## **B.Tech. Civil (Construction Management)**

## **Term-End Examination**  B. I ecn. Civit (Construction<br>
O Term-End Exami<br>
June, 2011

## **ET-301(B) : COMPUTER APPLICATIONS**

*Time : 3 hours Maximum Marks : 70* 

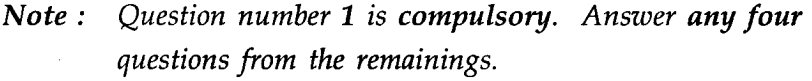

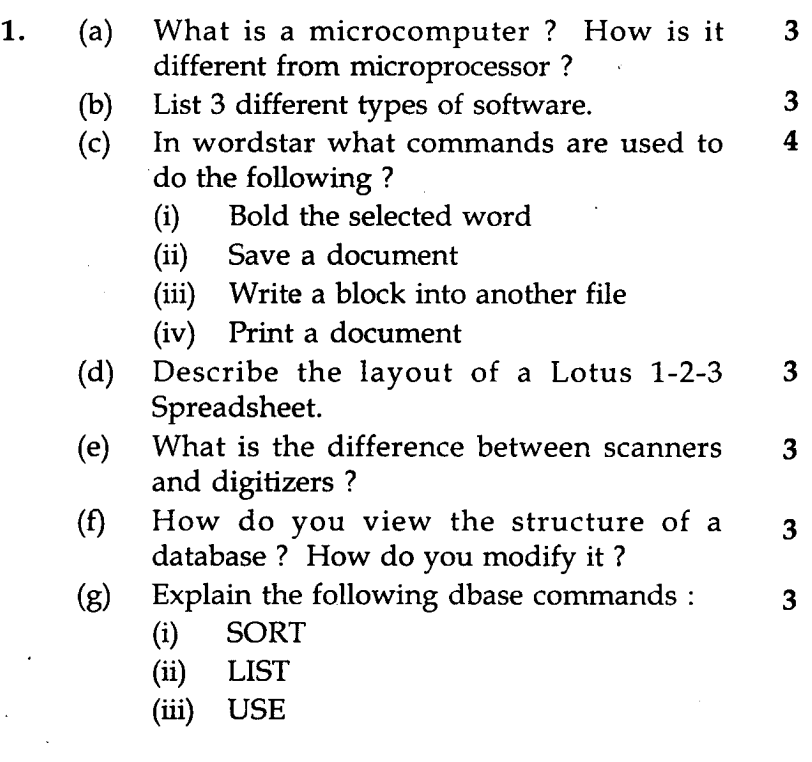

**ET-301(B) 1 P.T.O.** 

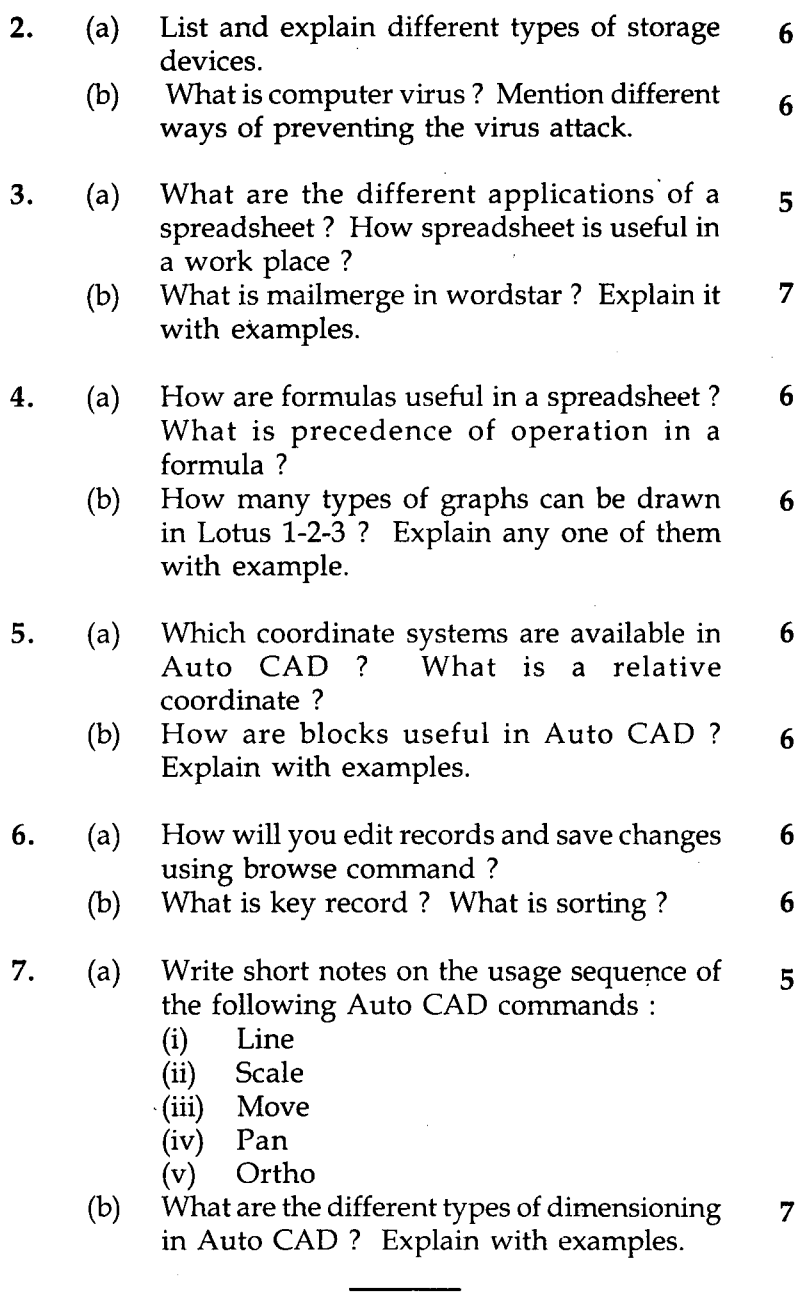

ET-301(B) 2